## **Table of Contents**

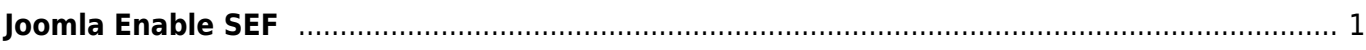

## <span id="page-2-0"></span>**Joomla Enable SEF**

From: <https://esgr.in/wiki/> - **eSGR Documentation**

Permanent link: **<https://esgr.in/wiki/joomla/sef?rev=1479996060>**

Last update: **2016/11/24 14:01**

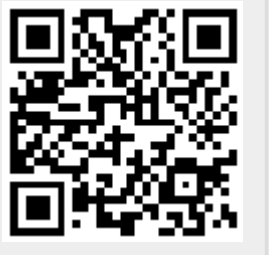